# COURSE OUTLINE

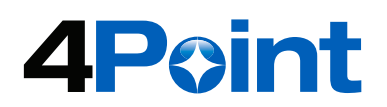

# **COURSE CODE** LCDA

# **DURATION**

Two (2) days

# **AUDIENCE** Form Developers

**LEVEL**

# Beginner

# **PREREQUISITES**

None

# DEVELOPING APPLICATIONS FOR AEM FORMS/ LC ES4

## **Summary**

Th is course is designed as an introduction to AEM Forms. In addition to providing you with theory about it's features, a large segment of the training is devoted to hands-on exercises and demonstrations. Each lesson will start with an activity to introduce some of the concepts that will be covered in the lesson. We will then cover the content of the lessons using a combination of lectures and demonstrations. Each lesson will end with an exercise allowing you to put into practice the functionality covered in the lesson.

The exercises are divided into tasks and build upon each other to complete an example 'New Employee Hire' solution. In addition to the core tasks for the exercises, there are optional tasks that add extra functionality to the fi nal process. To complete this workshop, there is a self-paced lab that consists of a set of requirements from which you must create your own end-to-end solution that implements the functionality covered during this workshop.

The course uses AEM Workbench, which is the integrated development environment (IDE) for creating applications. As well, you will also be introduced to the Admin User Interface and the document services modules that provide the document/form centric functionality. Knowledge of XML is recommended.

## **Outline**

#### **I. Introduction to AEM (formerly LiveCycle ES4)**

- Introduction to the Architecture
- Overview of Modules

#### **II. Exploring LiveCycle Administration**

- Introduction to the Administration Console
- User Manager

#### **III. Exploring Workbench**

- Connecting to the LiveCycle Server
- Views and Perspectives
- Working with Applications

## **IV. Building a Process**

- Creating a New Process
- Creating Variables
- Using XPath Builder

## **V. Testing a Process**

- Deploying and Managing Applications
- Testing a Process
- Using Record and Playback

## **VI. Using Services**

- Adding and Confi guring Activities
- Using Sub-processes

#### **VII. Assigning Tasks to Users**

■ Using the Assign Task operation

## **VIII. Working with Events**

■Adding and Configuring Event Handlers

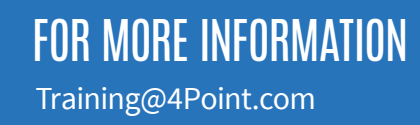